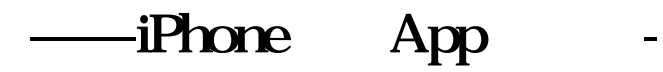

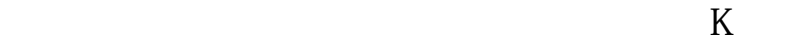

## iPhone

 $\epsilon$ 600859, and  $\epsilon$  iPhone  $\epsilon$  iPhone  $\epsilon$  i "进行股票的添加,我们要添加的是王府井,就打600859.ss,之所以要加.ss是代表  $\mathbb{R}$ .  $\mathbb{S}$  $u$  -  $v$ 

## ipad

**iPhone** App

 $\begin{array}{ccccccccc} \cdots & \cdots & \cdots & \text{App} & & & & \cdots & +" \end{array}$  $\begin{array}{ccc} a & & m \\ & & \end{array}$ "  $CNY=X$ "

"  $CNY=X$ "

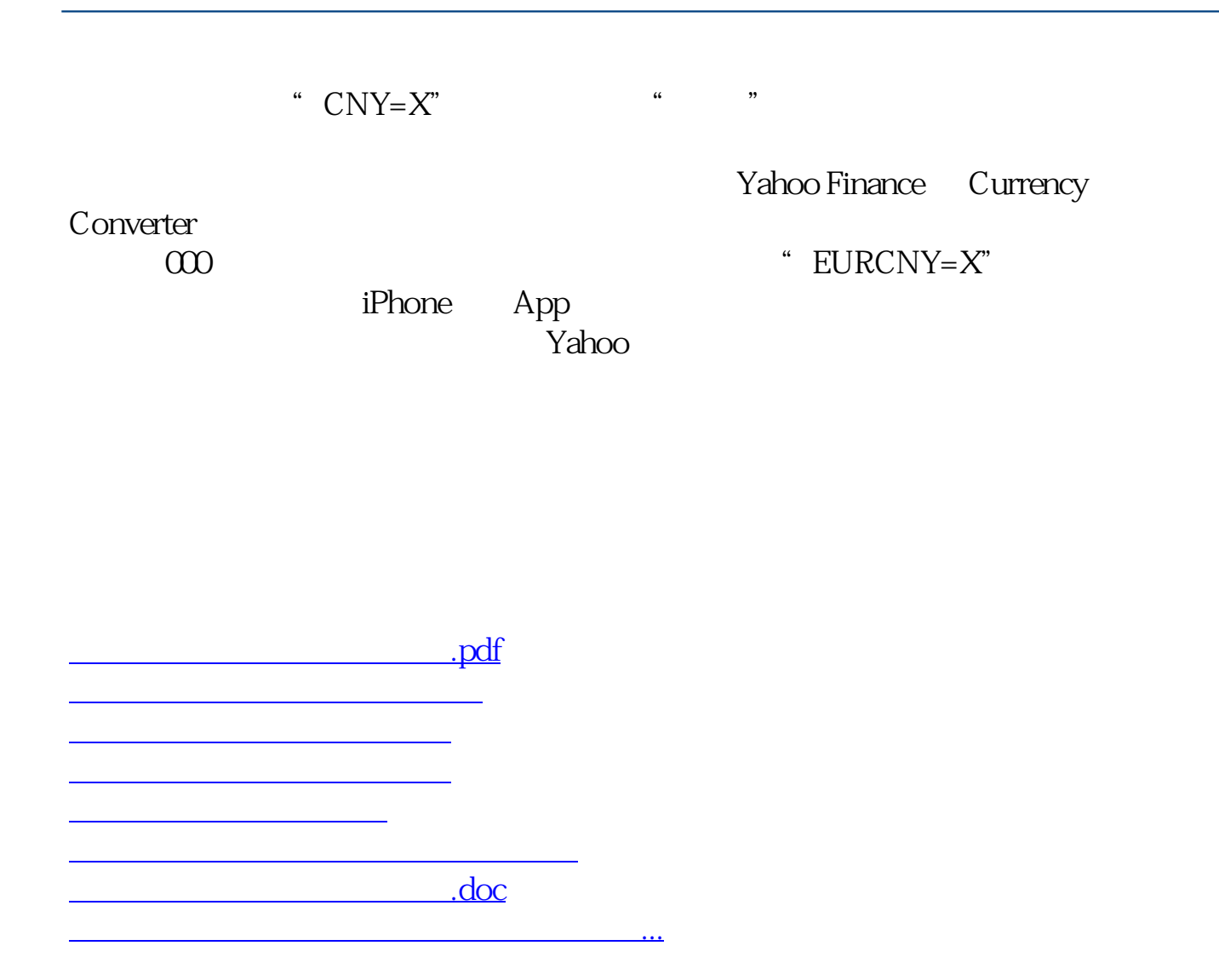

<https://www.gupiaozhishiba.com/author/26219347.html>